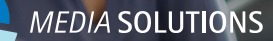

**Software Asset Management (SAM) mit ServiceNow**

# **(Mehr als) Kostenreduzierung und Compliance**

Mit einem strategischen SAM-Ansatz sind signifikante Kostenreduzierungen realisierbar. Durch definierte Strukturen und Prozesse, höhere Transparenz und belastbare Daten zum Stand der eigenen IT können Entscheidungen und Planungen fundierter erfolgen.

Zusätzlich zur Gewährleistung von Compliance (und Audit Readyness) liefert SAM als strategisches Konzept unternehmenskritische Daten und ist damit Grundlage für fundierte IT- und Digitalisierungsstrategien.

**Wir unterstützen Sie z.B. mit**

ORACLE<sup>®</sup> IBM. **SAP** 

# **Unsere Themenschwerpunkte**

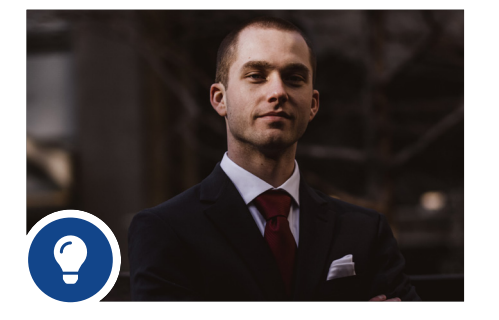

### **Breites Wissen für Betrieb und Optimierung, z.B.**

- $\vee$  Matrix42
	- $\blacktriangleright$  Flexera
- Spider
- 
- ServiceNow
- 
- 
- **◆** Snow
- 

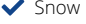

- 
- 
- 

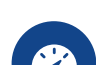

**Lizenz Assessments und Audit Readyness** 

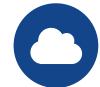

**Lizensierung in der Cloud /** 

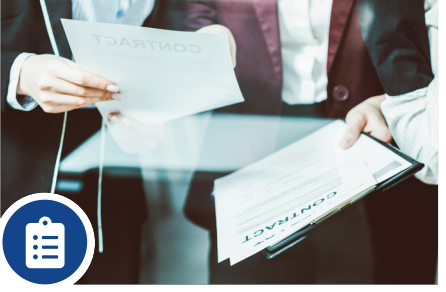

#### **Lizensierungswissen und Zusammenarbeit mit allen relevanten SW-Lieferanten**

License Library und Lizenzhistorie (seit 2001)

100% verifiziert mit den SW-Lieferanten

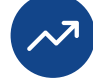

## **Ermittlung Inventory und Erstellung der Lizenzbilanz**

**SAM als Managed Service** 

⊕

 $\mathbf{R}^n$ 

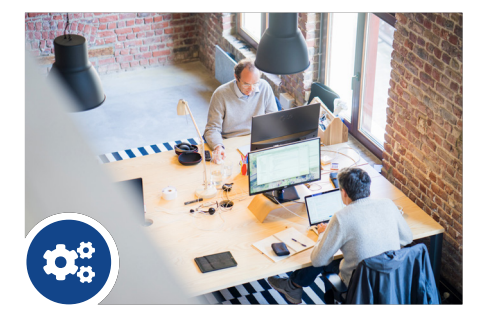

#### **SAM mit ServiceNow**

- Definition/Etablierung von Prozessen und Strukturen
- Schnittstellen und Integration
- Implementierung

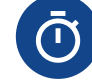

**Mehr als 30 Jahre Erfahrung im Bereich SAM**

**Open Source**

# **Sprechen Sie uns an**

Gerne erarbeiten wir gemeinsam mit Ihnen im Rahmen eines eintägigen Workshops eine erste Bestandsaufnahme und Konzeptskizze für Ihr ServiceNow SAM Projekt.

**Jetzt Anmelden**

www.media-solutions.de/ workshop-vereinbaren

Weitere aktuelle Informationen zu unseren Services, Kunden und Projekten finden Sie hier

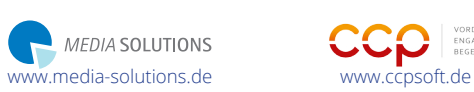

VORDENKEN<br>ENGAGIEREN<br>BEGEISTERN

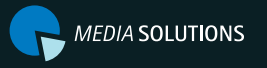

Osterwaldstr. 10 / G19, 80805 München Tel. +49 (89) 306699-0 [sales-sn@media-solutions.de](mailto:sales-sn%40media-solutions.de) **Kontakt Media Solutions im Netz**

[www.media-solutions.de](https://media-solutions.de/%3Fpk_campaign%3Dflyer2019%26pk_kwd%3Dsam)  $\overline{m} \times \overline{f}$  **6** /mediasolutionsgmbh /media-solutions

Partner **Premier** 

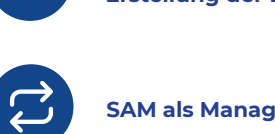